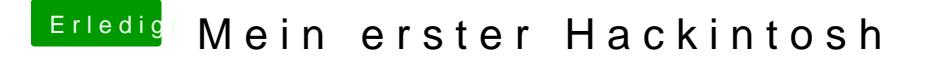

Beitrag von siegertyp vom 19. April 2019, 18:35

Na gut, dann schließ die Karte nochmal über VGA an und schau obs mit der Anschließend HIER das Hackintool laden (am besten die aktuellste Version wir uns ans Frambuffer patchen.